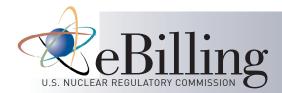

# Sign-Up for eBilling

## **Register Online Today!**

Visit our website at: https://ebilling.nrc-gateway.gov

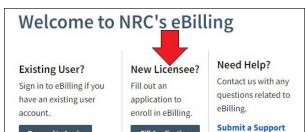

Fill Application

Request

Proceed to Login

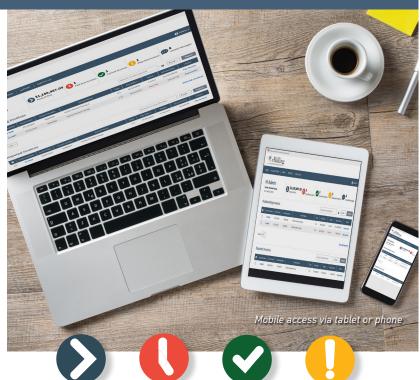

### **eBILLING FUNCTIONALITY (cont.)**

- Email Alerts Customize receipt of email notifications regarding invoice events for your action and awareness
  - (i.e. new invoice, cancelled invoice, invoice adjustment, disputed invoice, refund issued, etc.)
- In-Application Notifications Receive notices in eBilling regarding invoice events for your awareness and documentation
  - (i.e. new invoice, cancelled invoice, invoice adjustment, disputed Invoice, refund issued, etc.)
- Support Requests Submit a support request directly in eBilling to obtain answers to your questions

- Billing/Remittance Address View/update billing/remittance address for associated dockets.
  - (Updates to billing/remittance address can be performed only by the Licensee Administrator.)
- Forms View the NRC forms that support the fee billing process directly through eBilling
- User Details Easily view and update eBilling user profile information

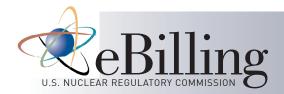

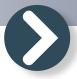

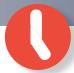

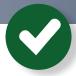

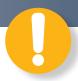

#### What is eBILLING?

The NRC electronic billing (eBilling) system is a web-based application for use by our Licensees. eBilling provides Licensees with immediate delivery of NRC invoices, customizable email notifications, the capability to view and analyze invoice details, and the convenience to access Treasury systems to pay invoices.

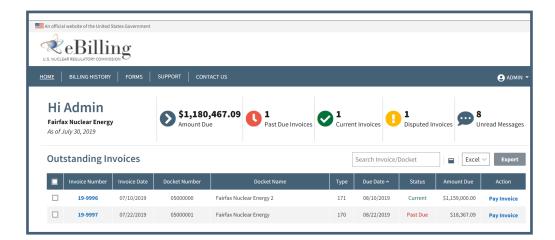

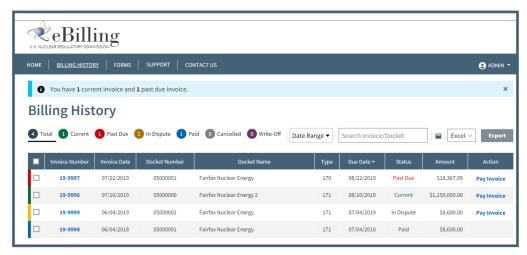

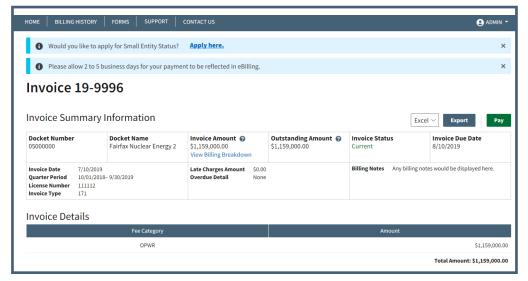

#### **eBILLING FUNCTIONALITY**

#### Dashboard

View the status of outstanding invoices and associated details

#### **Export Data to MS Excel**

Export data for one or multiple invoices to Excel for data analysis

#### **Billing History\***

View and export details for all current and past invoices

#### **Pay Invoice**

Access Treasury system payment methods with one click of a button.

Effective October 1, 2024, the NRC will no longer accept Paper Payments.

#### **Small Entity Applications**

Apply online for a Part 171 invoice and receive a copy of the completed NRC Form 526 PDF via email

\*Billing History begins from the date of eBilling enrollment.